$AC-2$ 

Министерство науки и высшего образования Российской Федерации Федеральное государственное бюджетное образовательное учреждение высшего образования «Комсомольский-на-Амуре государственный университет»

#### УТВЕРЖДАЮ

Декан факультета авиационной и морской техники (наименование факультета) О.А. Красильникова  $\frac{V_{\text{AV}}}{V_{\text{0.0}}$  (подпись, ФИО)<br>  $\frac{V_{\text{0.0}}}{V_{\text{0.0}}}\frac{0.4 \text{ K} \text{B}}{20 \text{ K}}$ «21» 06

 $\frac{1}{\sqrt{2}}\sum_{i=1}^n\frac{1}{\sqrt{2}}\left(\frac{1}{\sqrt{2}}\right)^2$ 

# **РАБОЧАЯ ПРОГРАММА ДИСЦИПЛИНЫ**

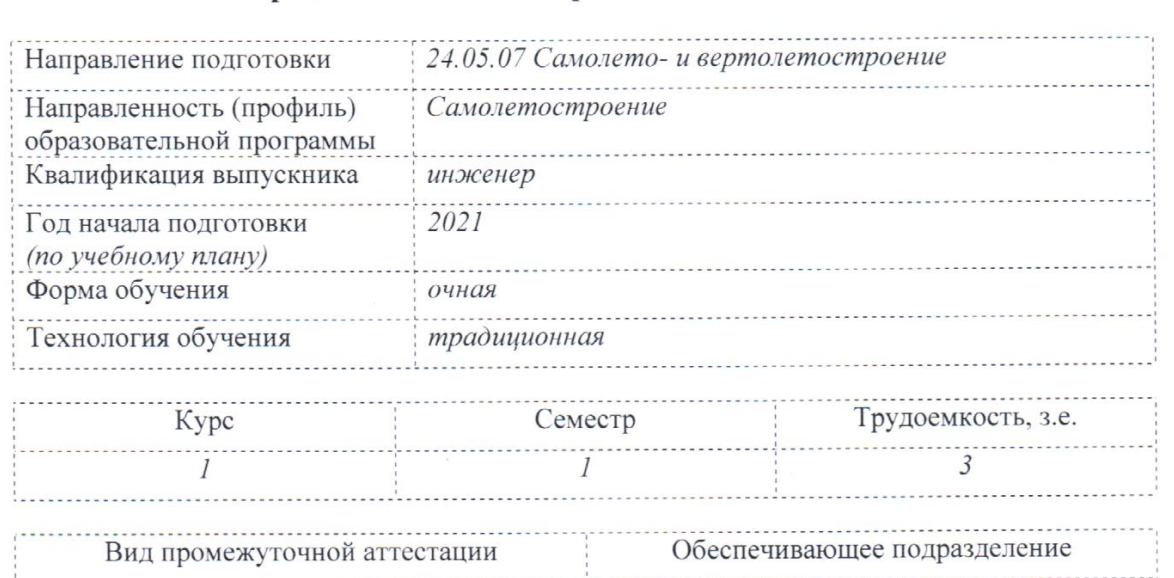

Кафедра ПМ - Прикладная математика Зачет с оценкой 

Комсомольск-на-Амуре 2021

 $\mathcal{L}$ 

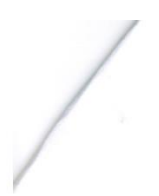

## Разработчик рабочей программы:

доцент кафедры ПМ, к.ф.-м.н, доцент (должность, степень, ученое звание)

(подпись)

Ю.Г. Егорова

#### СОГЛАСОВАНО:

 $\frac{1}{2} \frac{1}{2}$  .

«Прикладная математика» А.Л. Григорьева

заведующий выпускающей кафедрой

 $\sqrt{N}$  $\frac{1}{2}$ V

#### 1 Обшие положения

Рабочая программа дисциплины «Средства автоматизированных вычислений» составлена в соответствии с требованиями федерального государственного образовательного стандарта, утвержденного приказом Министерства образования и науки Российской Федерации № 1165 от 12.09.2016, и основной профессиональной образовательной программы подготовки «Самолетостроение» по направлению 24.05.07 Самолето- и вертолетостроение.

Практическая подготовка реализуется на основе консультации с ведущими работодателями, объединениями работодателей отрасли, в которых востребованы выпускники: «Протокол КС» (04 20.02.2021).

НЗ21 Специализированные программные продукты.

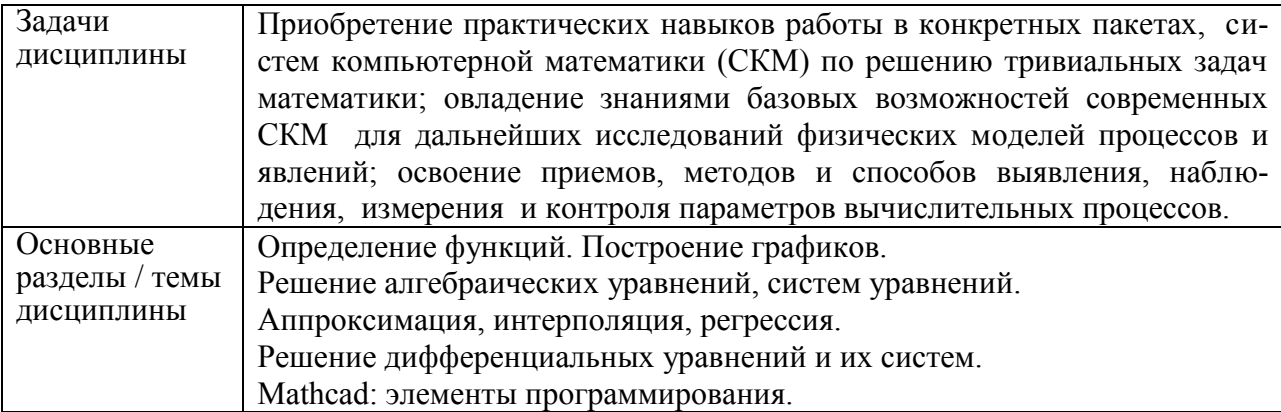

#### 2 Перечень планируемых результатов обучения по дисциплине (модулю), соотнесенных с планируемыми результатами образовательной программы

Процесс изучения дисциплины «Средства автоматизированных вычислений» направлен на формирование следующих компетенций в соответствии с ФГОС ВО и основной образовательной программой (таблица 1):

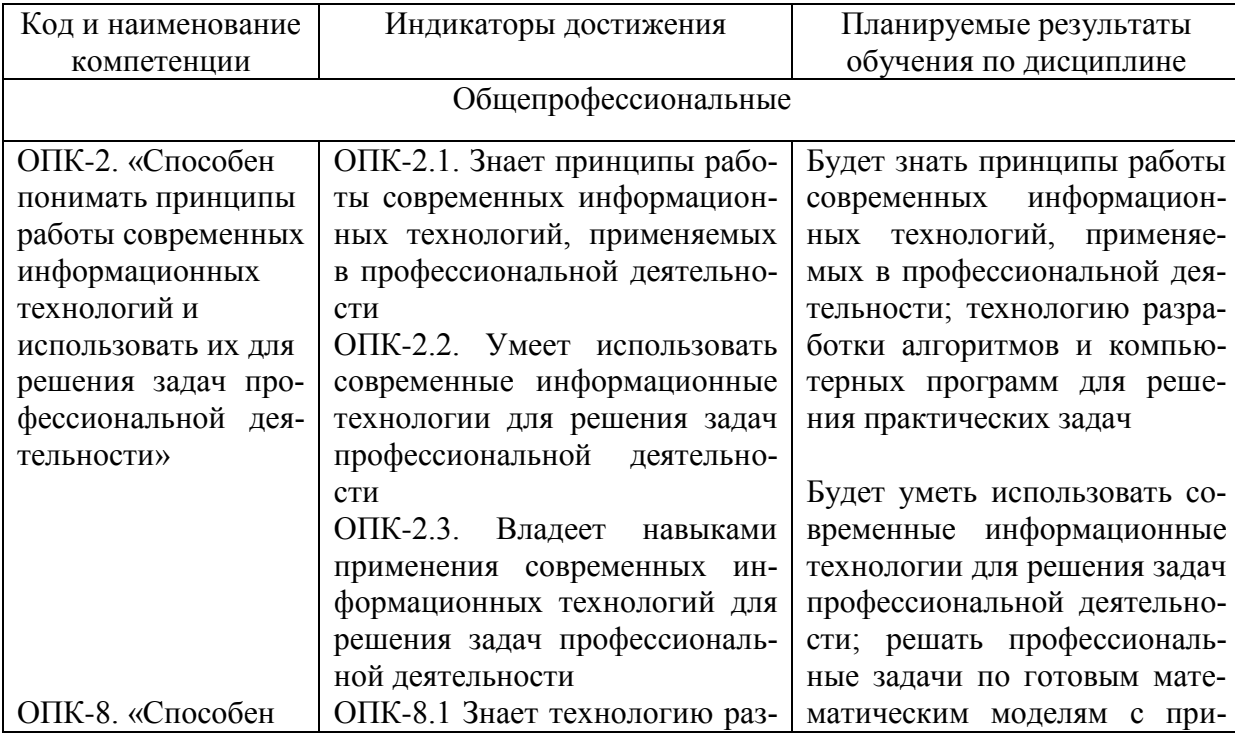

Таблица 1 – Компетенции и планируемые результаты обучения по лисциплине

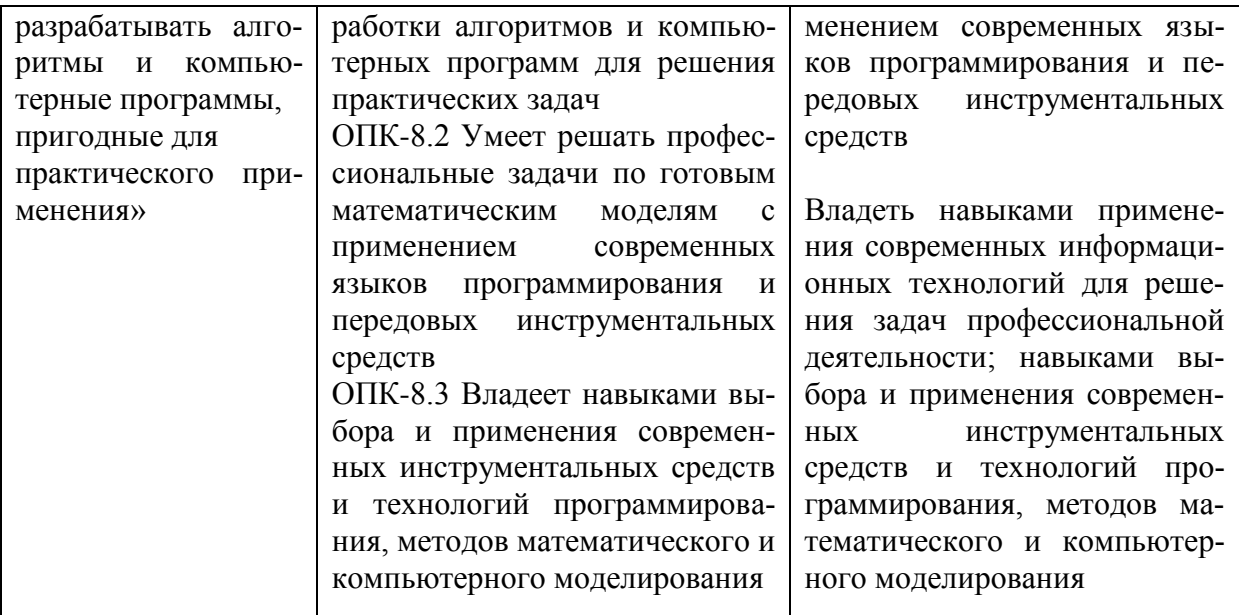

#### **3 Место дисциплины (модуля) в структуре образовательной программы**

Дисциплина «Средства автоматизированных вычислений» изучается на 1 курсе в 1 семестре.

Дисциплина входит в состав блока 1 «Дисциплины (модули)» и относится к обязательной части.

Знания, умения и навыки, сформированные при изучении дисциплины «Средства автоматизированных вычислений», будут востребованы при изучении последующих дисциплин: «Основы автоматизированного проектирования», «Инженерный анализ в CAEсистемах», «САПР технологических процессов», «Учебная практика (ознакомительная практика)», «Технологии создания и продвижения сайтов (факультатив)», «Численные методы», «Вычислительная механика», «Аддитивные технологии».

Дисциплина «Средства автоматизированных вычислений» частично реализуется в форме практической подготовки. Практическая подготовка организуется путем выполнения заданий на лабораторных работах.

Дисциплина «Средства автоматизированных вычислений» в рамках воспитательной работы направлена на формирование у обучающихся активной гражданской позиции, уважения к правам и свободам человека, знания правовых основ и законов, воспитание чувства ответственности или умения аргументировать, самостоятельно мыслить, развивает творчество, профессиональные умения или творчески развитой личности, системы осознанных знаний, ответственности за выполнение учебно-производственных заданий и т.д.

**4 Объем дисциплины (модуля) в зачетных единицах с указанием количества академических часов, выделенных на контактную работу обучающихся с преподавателем (по видам учебных занятий) и на самостоятельную работу обучающихся**

Общая трудоемкость (объем) дисциплины составляет 3 з.е., 108 акад. час. Распределение объема дисциплины (модуля) по видам учебных занятий представлено в таблице 2.

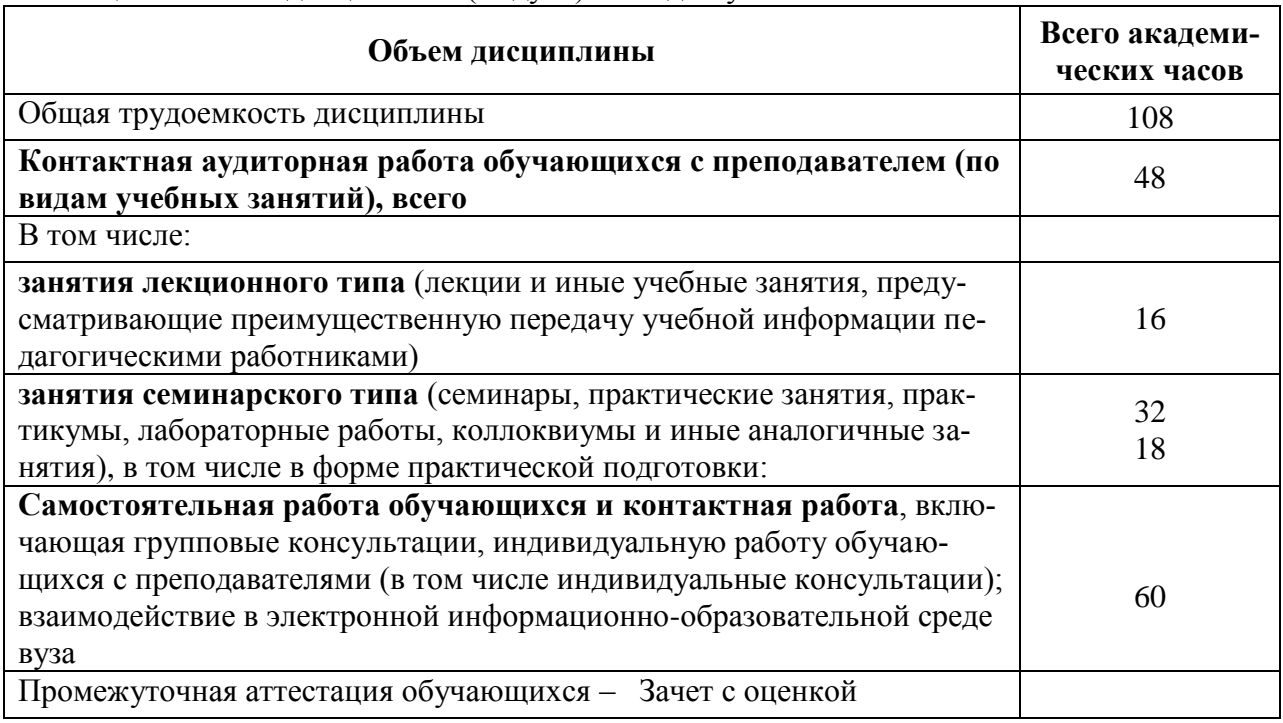

Таблица 2 – Объем дисциплины (модуля) по видам учебных занятий

#### **5 Содержание дисциплины (модуля), структурированное по темам (разделам) с указанием отведенного на них количества академических часов и видов учебной работы**

Таблица 3 – Структура и содержание дисциплины (модуля)

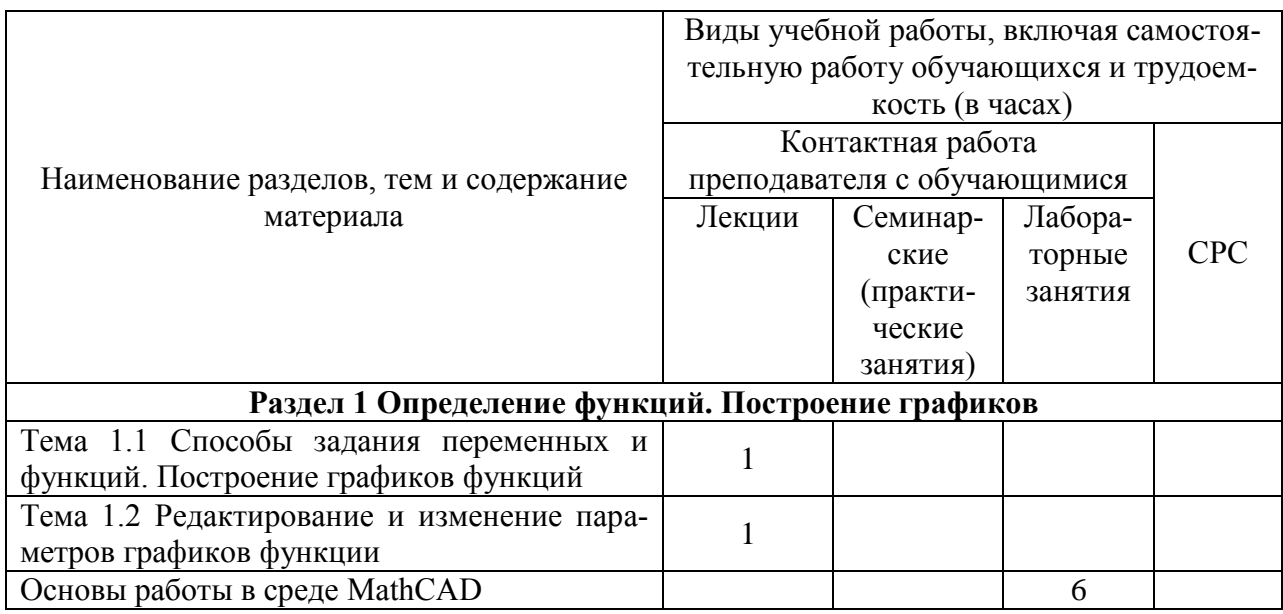

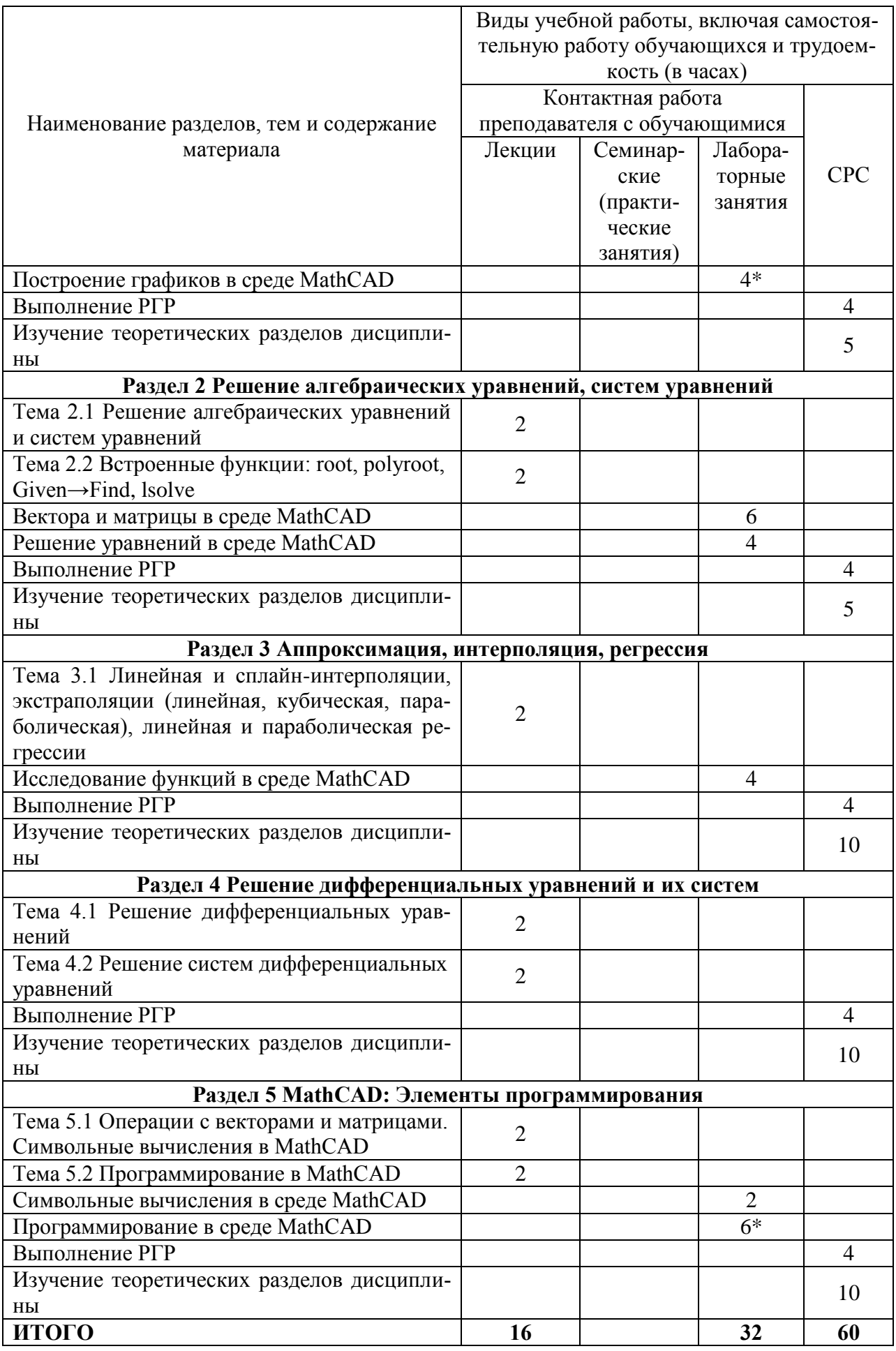

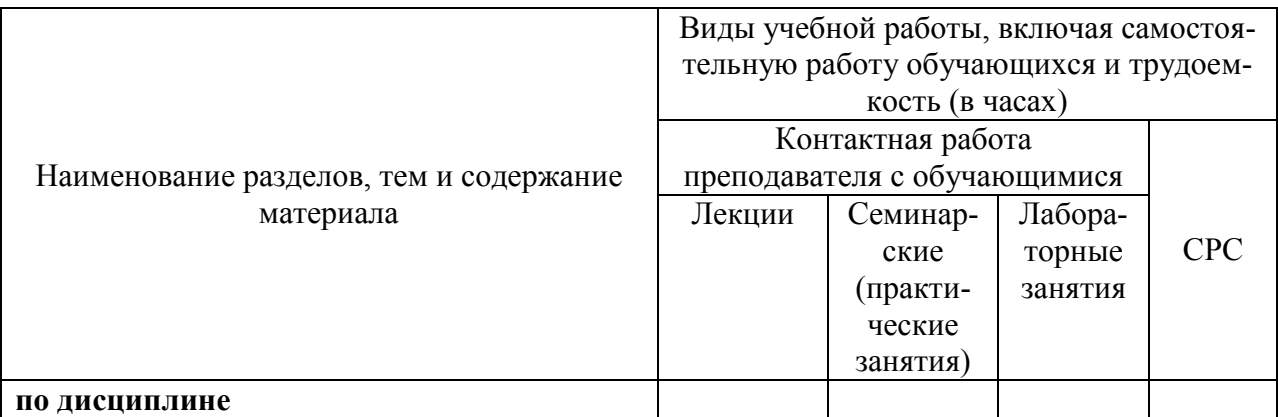

**\*** реализуется в форме практической подготовки

#### **6 Внеаудиторная самостоятельная работа обучающихся по дисциплине (модулю)**

При планировании самостоятельной работы студенту рекомендуется руководствоваться следующим распределением часов на самостоятельную работу (таблица 4):

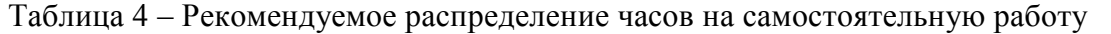

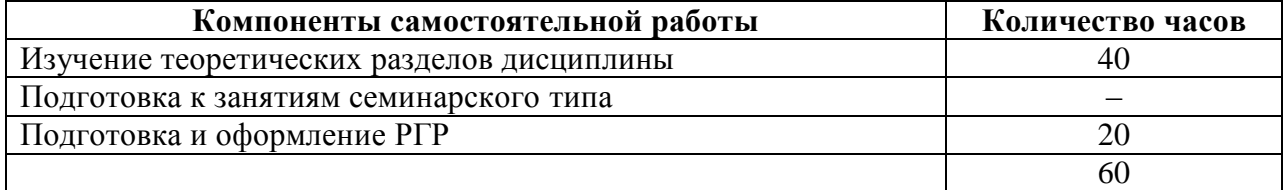

#### **7 Оценочные средства для проведения текущего контроля и промежуточной аттестации обучающихся по дисциплине (модулю)**

Фонд оценочных средств для проведения текущего контроля успеваемости и промежуточной аттестации представлен в Приложении 1.

Полный комплект контрольных заданий или иных материалов, необходимых для оценивания результатов обучения по дисциплине (модулю), практике хранится на кафедре-разработчике в бумажном и электронном виде.

#### **8 Учебно-методическое и информационное обеспечение дисциплины (модуля)**

#### **8.1 Основная литература**

1 Бедарев И.А. Методы вычислений в пакете MathCAD [Электронный ресурс]: учебное пособие / И.А. Бедарев [и др.]. – Электрон. текстовые данные. – Новосибирск: Новосибирский государственный архитектурно-строительный университет (Сибстрин), 2013. – 169 c. // IPRbooks : электронно-библиотечная система. – Режим доступа: http://www.iprbookshop.ru/68893.html.

2 Воскобойников Ю.Е. Решение инженерных задач в пакете MathCAD [Электронный ресурс] : учебное пособие / Ю.Е. Воскобойников [и др.]. – Электрон. текстовые данные. – Новосибирск: Новосибирский государственный архитектурно-строительный университет (Сибстрин), 2013. – 121 c. // IPRbooks : электронно-библиотечная система. – Режим доступа: http://www.iprbookshop.ru/68838.html.

3 Исаев Ю.Н. Практика использования системы MathCAD в расчетах электрических и магнитных цепей [Электронный ресурс] : учебное пособие / Ю.Н. Исаев, А.М.

Купцов. – Электрон. текстовые данные. – М. : СОЛОН-ПРЕСС, 2013. – 180 c. // IPRbooks : электронно-библиотечная система. – Режим доступа: http://www.iprbookshop.ru/26925.html.

#### **8.2 Дополнительная литература**

1 Дьяконов В.П. MathAAD 8–12 для студентов [Электронный ресурс] / В.П. Дьяконов. – Электрон. текстовые данные. – М. : СОЛОН-ПРЕСС, 2005. – 632 c. // IPRbooks : электронно-библиотечная система. – Режим доступа: http://www.iprbookshop.ru/20845.html.

2 Митрофанов С.В. Использование системы MathCAD при решении задач электротехники и электромеханики [Электронный ресурс] : методические указания к выполнению РГЗ по дисциплине «Прикладные задачи программирования» / С.В. Митрофанов, А.С. Падеев. – Электрон. текстовые данные. – Оренбург: Оренбургский государственный университет, ЭБС АСВ, 2005. – 39 c. // IPRbooks : электронно-библиотечная система. – Режим доступа: http://www.iprbookshop.ru/51516.html, ограниченный.

3 Алехин В.А. Электротехника и электроника: Лабораторный практикум с использованием Миниатюрной электротехнической лаборатории МЭЛ, компьютерного моделирования, Mathcad и LabVIEW [Электронный ресурс] : учебное пособие / В.А. Алехин. – Электрон. текстовые данные. – Саратов: Вузовское образование, 2017. – 225 c. // IPRbooks : электронно-библиотечная система. – Режим доступа: http://www.iprbookshop.ru/64898.html.

#### **8.3 Методические указания для студентов по освоению дисциплины**

Самостоятельная работа обучающихся, осваивающих дисциплину «Средства автоматизированных вычислений», состоит из следующих компонентов: изучение теоретических разделов дисциплины; подготовка к лабораторным занятиям; подготовка и оформление РГР. Для успешного выполнения всех разделов самостоятельной работы учащимся рекомендуется использовать следующее учебно-методическое обеспечение:

1 Иванов Ю.С. Основы работы в среде MathCAD: Методические указания к лабораторной работе /Сост. Ю.С. Иванов. – Комсомольск-на-Амуре: ФГБОУ ВПО «КнАГТУ», 2016 – 12 с.

2 Иванов Ю.С. Построение графиков в среде MathCad: Методические указания к лабо-раторной работе /Сост. Ю.С. Иванов. – Комсомольск-на-Амуре: ФГБОУ ВПО «КнАГТУ», 2016 – 11 с.

3 Иванов Ю.С. Вектора и матрицы в среде MathCad: Методические указания к лабораторной работе /Сост. Ю.С. Иванов. – Комсомольск-на-Амуре: ФГБОУ ВПО «КнАГТУ», 2016 – 8 с.

4) Решение уравнений в среде MathCad: Методические указания к лабораторной работе /Сост. Ю.С. Иванов. – Комсомольск-на-Амуре: ФГБОУ ВПО «КнАГТУ», 2016 – 13 с.

5 Иванов Ю.С. Исследование функций в среде MathCad: Методические указания к лабо-раторной работе /Сост. Ю.С. Иванов. – Комсомольск-на-Амуре: ФГБОУ ВПО «КнАГТУ», 2016 – 14 с.

6 Иванов Ю.С. Символьные вычисления в среде MathCad: Методические указания к ла-бораторной работе /Сост. Ю.С. Иванов. – Комсомольск-на-Амуре: ФГБОУ ВПО «КнАГТУ», 2016 – 10 с.

7 Иванов Ю.С. Программирование в среде MathCad: Методические указания к лабора-торной работе /Сост. Ю.С. Иванов. – Комсомольск-на-Амуре: ФГБОУ ВПО «КнАГТУ», 2016 – 18 с.

**8.4 Современные профессиональные базы данных и информационные** 

#### **справочные системы, используемые при осуществлении образовательного процесса по дисциплине**

В процессе изучения дисциплины используются следующие ЭБС:

*Электронно-библиотечная система ZNANIUM.COM.* 

Договор № 4997 эбс ИК3 21 1 2727000769 270301001 0010 004 6311 244 от 13 апреля 2021 г.

#### *Электронно-библиотечная система IPRbooks.*

Лицензионный договор № ЕП 44/4 на предоставление доступа к электронно-библиотечной системе IPRbooks ИКЗ 21 1 2727000769 270301001 0010 003 6311 244 от 05 февраля 2021 г.

#### *Образовательная платформа Юрайт.*

Договор № ЕП44/2 на оказание услуг по предоставлению доступа к образовательной платформе ИКЗ 21 1 2727000769 270301001 0010001 6311 244 от 02 февраля 2021 г.

#### **8.5 Перечень ресурсов информационно-телекоммуникационной сети «Интернет», необходимых для освоения дисциплины (модуля)**

1) http://communities.ptc.com/community/mathcad - сайт компании PTC, производителя Mathcad.

2) http://www.pts-russia.com/ - сайт авторизованного партнера компании PTC (Parametric Technology Corporation) в России.

3) http://mcs.ptc.com/mcs/ – информация о Mathcad Calculation Server. Примеры, документация.

4) http://www.mathcad.com/library/ - библиотека ресурсов по системе Mathcad. Книги, электронные книги Mathcad, файлы Mathcad, галереи графики и анимаций, головоломки.

#### **8.6 Лицензионное программное обеспечение, используемое при осуществлении образовательного процесса по дисциплине**

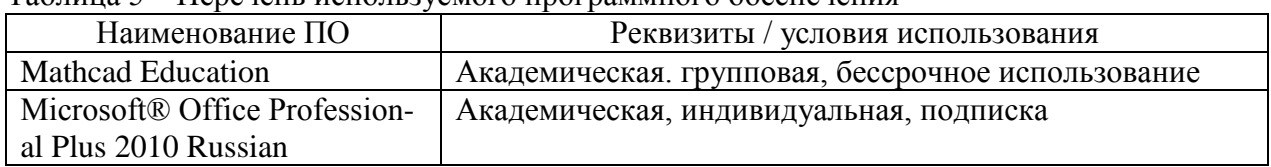

Таблица 5 – Перечень используемого программного обеспечения

#### **9 Организационно-педагогические условия**

Организация образовательного процесса регламентируется учебным планом и расписанием учебных занятий. Язык обучения (преподавания) — русский. Для всех видов аудиторных занятий академический час устанавливается продолжительностью 45 минут.

При формировании своей индивидуальной образовательной траектории обучающийся имеет право на перезачет соответствующих дисциплин и профессиональных модулей, освоенных в процессе предшествующего обучения, который освобождает обучающегося от необходимости их повторного освоения.

#### **9.1 Образовательные технологии**

Учебный процесс при преподавании курса основывается на использовании традиционных, инновационных и информационных образовательных технологий. Традиционные образовательные технологии представлены лекциями и семинарскими (практическими) занятиями. Инновационные образовательные технологии используются в виде широкого применения активных и интерактивных форм проведения занятий. Информационные образовательные технологии реализуются путем активизации самостоятельной работы студентов в информационной образовательной среде.

#### **9.2 Занятия лекционного типа**

Лекционный курс предполагает систематизированное изложение основных вопросов учебного плана.

На первой лекции лектор обязан предупредить студентов, применительно к какому базовому учебнику (учебникам, учебным пособиям) будет прочитан курс.

Лекционный курс должен давать наибольший объем информации и обеспечивать более глубокое понимание учебных вопросов при значительно меньшей затрате времени, чем это требуется большинству студентов на самостоятельное изучение материала.

#### **9.3 Занятия семинарского типа**

Семинарские занятия представляют собой детализацию лекционного теоретического материала, проводятся в целях закрепления курса и охватывают все основные разделы.

Основной формой проведения семинаров является обсуждение наиболее проблемных и сложных вопросов по отдельным темам, а также разбор примеров и ситуаций в аудиторных условиях. В обязанности преподавателя входят: оказание методической помощи и консультирование студентов по соответствующим темам курса.

Активность на семинарских занятиях оценивается по следующим критериям:

ответы на вопросы, предлагаемые преподавателем;

участие в дискуссиях;

выполнение проектных и иных заданий;

ассистирование преподавателю в проведении занятий.

Ответ должен быть аргументированным, развернутым, не односложным, содержать ссылки на источники.

Доклады и оппонирование докладов проверяют степень владения теоретическим материалом, а также корректность и строгость рассуждений.

Оценивание заданий, выполненных на семинарском занятии, входит в накопленную оценку.

#### **9.4 Самостоятельная работа обучающихся по дисциплине (модулю)**

Самостоятельная работа студентов – это процесс активного, целенаправленного приобретения студентом новых знаний, умений без непосредственного участия преподавателя, характеризующийся предметной направленностью, эффективным контролем и оценкой результатов деятельности обучающегося.

Цели самостоятельной работы:

 систематизация и закрепление полученных теоретических знаний и практических умений студентов;

углубление и расширение теоретических знаний;

 формирование умений использовать нормативную и справочную документацию, специальную литературу;

 развитие познавательных способностей, активности студентов, ответственности и организованности;

 формирование самостоятельности мышления, творческой инициативы, способностей к саморазвитию, самосовершенствованию и самореализации;

развитие исследовательских умений и академических навыков.

Самостоятельная работа может осуществляться индивидуально или группами студентов в зависимости от цели, объема, уровня сложности, конкретной тематики.

Технология организации самостоятельной работы студентов включает использование информационных и материально-технических ресурсов университета.

Контроль результатов внеаудиторной самостоятельной работы студентов может проходить в письменной, устной или смешанной форме.

Студенты должны подходить к самостоятельной работе как к наиважнейшему средству закрепления и развития теоретических знаний, выработке единства взглядов на отдельные вопросы курса, приобретения определенных навыков и использования профессиональной литературы.

#### **9.5 Методические указания для обучающихся по освоению дисциплины**

При изучении дисциплины обучающимся целесообразно выполнять следующие рекомендации:

1. Изучение учебной дисциплины должно вестись систематически.

2. После изучения какого-либо раздела по учебнику или конспектным материалам рекомендуется по памяти воспроизвести основные термины, определения, понятия раздела.

3. Особое внимание следует уделить выполнению отчетов по практическим занятиям и индивидуальным комплексным заданиям на самостоятельную работу.

4. Вся тематика вопросов, изучаемых самостоятельно, задается на лекциях преподавателем. Им же даются источники (в первую очередь вновь изданные в периодической научной литературе) для более детального понимания вопросов, озвученных на лекции.

При самостоятельной проработке курса обучающиеся должны:

просматривать основные определения и факты;

 повторить законспектированный на лекционном занятии материал и дополнить его с учетом рекомендованной по данной теме литературы;

 изучить рекомендованную литературу, составлять тезисы, аннотации и конспекты наиболее важных моментов;

самостоятельно выполнять задания, аналогичные предлагаемым на занятиях;

использовать для самопроверки материалы фонда оценочных средств.

#### **10 Описание материально-технического обеспечения, необходимого для осуществления образовательного процесса по дисциплине (модулю)**

#### **10.1Учебно-лабораторное оборудование**

Таблица 6 – Перечень оборудования лаборатории

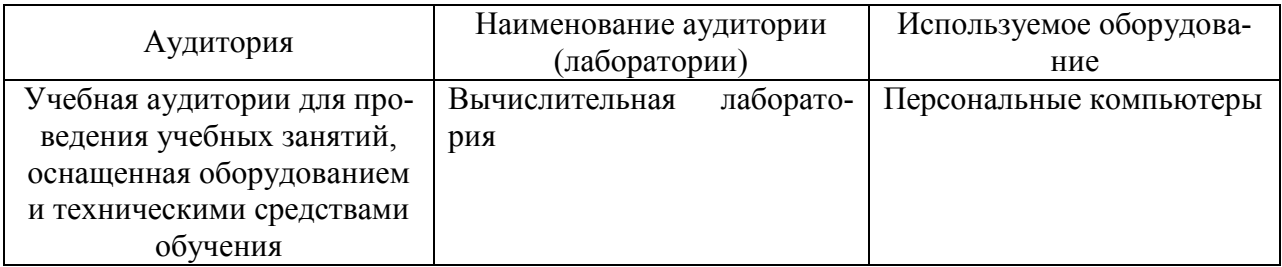

#### **10.2 Технические и электронные средства обучения**

#### **Лабораторные занятия**

Для лабораторных занятий используются аудитории, оснащенные персональными компьютерами.

**Самостоятельная работа***.*

Помещения для самостоятельной работы оснащены компьютерной техникой с возможностью подключения к сети «Интернет» и доступом к электронной информационнообразовательной среде КнАГУ:

- читальный зал НТБ КнАГУ;

- компьютерные классы факультета авиационной и морской техники.

#### **11 Иные сведения**

#### **Методические рекомендации по обучению лиц с ограниченными возможностями здоровья и инвалидов**

Освоение дисциплины обучающимися с ограниченными возможностями здоровья может быть организовано как совместно с другими обучающимися, так и в отдельных группах. Предполагаются специальные условия для получения образования обучающимися с ограниченными возможностями здоровья.

Профессорско-педагогический состав знакомится с психолого-физиологическими особенностями обучающихся инвалидов и лиц с ограниченными возможностями здоровья, индивидуальными программами реабилитации инвалидов (при наличии). При необходимости осуществляется дополнительная поддержка преподавания тьюторами, психологами, социальными работниками, прошедшими подготовку ассистентами.

В соответствии с методическими рекомендациями Минобрнауки РФ (утв. 8 апреля 2014 г. N АК-44/05вн) в курсе предполагается использовать социально-активные и рефлексивные методы обучения, технологии социокультурной реабилитации с целью оказания помощи в установлении полноценных межличностных отношений с другими студентами, создании комфортного психологического климата в студенческой группе. Подбор и разработка учебных материалов производятся с учетом предоставления материала в различных формах: аудиальной, визуальной, с использованием специальных технических средств и информационных систем.

Освоение дисциплины лицами с ОВЗ осуществляется с использованием средств обучения общего и специального назначения (персонального и коллективного использования). Материально-техническое обеспечение предусматривает приспособление аудиторий к нуждам лиц с ОВЗ.

Форма проведения аттестации для студентов-инвалидов устанавливается с учетом индивидуальных психофизических особенностей. Для студентов с ОВЗ предусматривается доступная форма предоставления заданий оценочных средств, а именно:

 в печатной или электронной форме (для лиц с нарушениями опорнодвигательного аппарата);

 в печатной форме или электронной форме с увеличенным шрифтом и контрастностью (для лиц с нарушениями слуха, речи, зрения);

методом чтения ассистентом задания вслух (для лиц с нарушениями зрения).

Студентам с инвалидностью увеличивается время на подготовку ответов на контрольные вопросы. Для таких студентов предусматривается доступная форма предоставления ответов на задания, а именно:

 письменно на бумаге или набором ответов на компьютере (для лиц с нарушениями слуха, речи);

 выбором ответа из возможных вариантов с использованием услуг ассистента (для лиц с нарушениями опорно-двигательного аппарата);

устно (для лиц с нарушениями зрения, опорно-двигательного аппарата).

При необходимости для обучающихся с инвалидностью процедура оценивания результатов обучения может проводиться в несколько этапов.

Приложение 1

## **ФОНД ОЦЕНОЧНЫХ СРЕДСТВ<sup>1</sup> по дисциплине**

## **Средства автоматизированных вычислений**

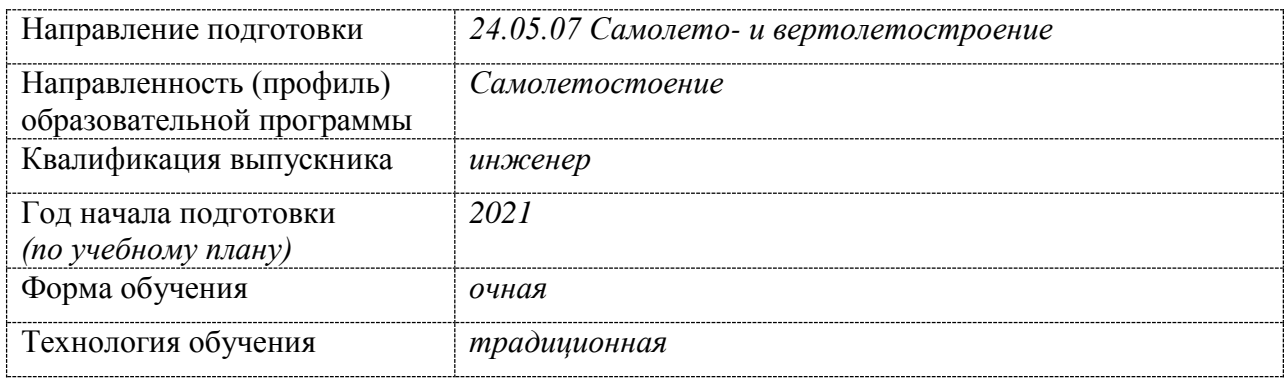

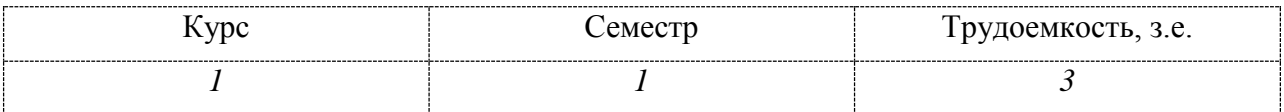

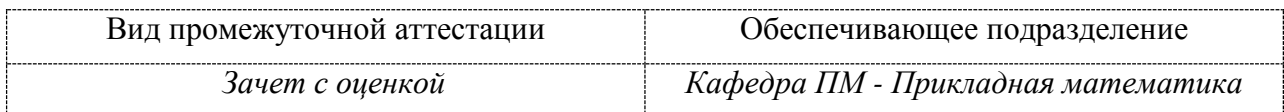

<u>.</u>

 $1 B$  данном приложении представлены типовые оценочные средства. Полный комплект оценочных средств, включающий все варианты заданий (тестов, контрольных работ и др.), предлагаемых обучающемуся, хранится на кафедре в бумажном и электронном виде.

## 1 Перечень планируемых результатов обучения по дисциплине (модулю), соотнесенных с планируемыми результатами образовательной программы

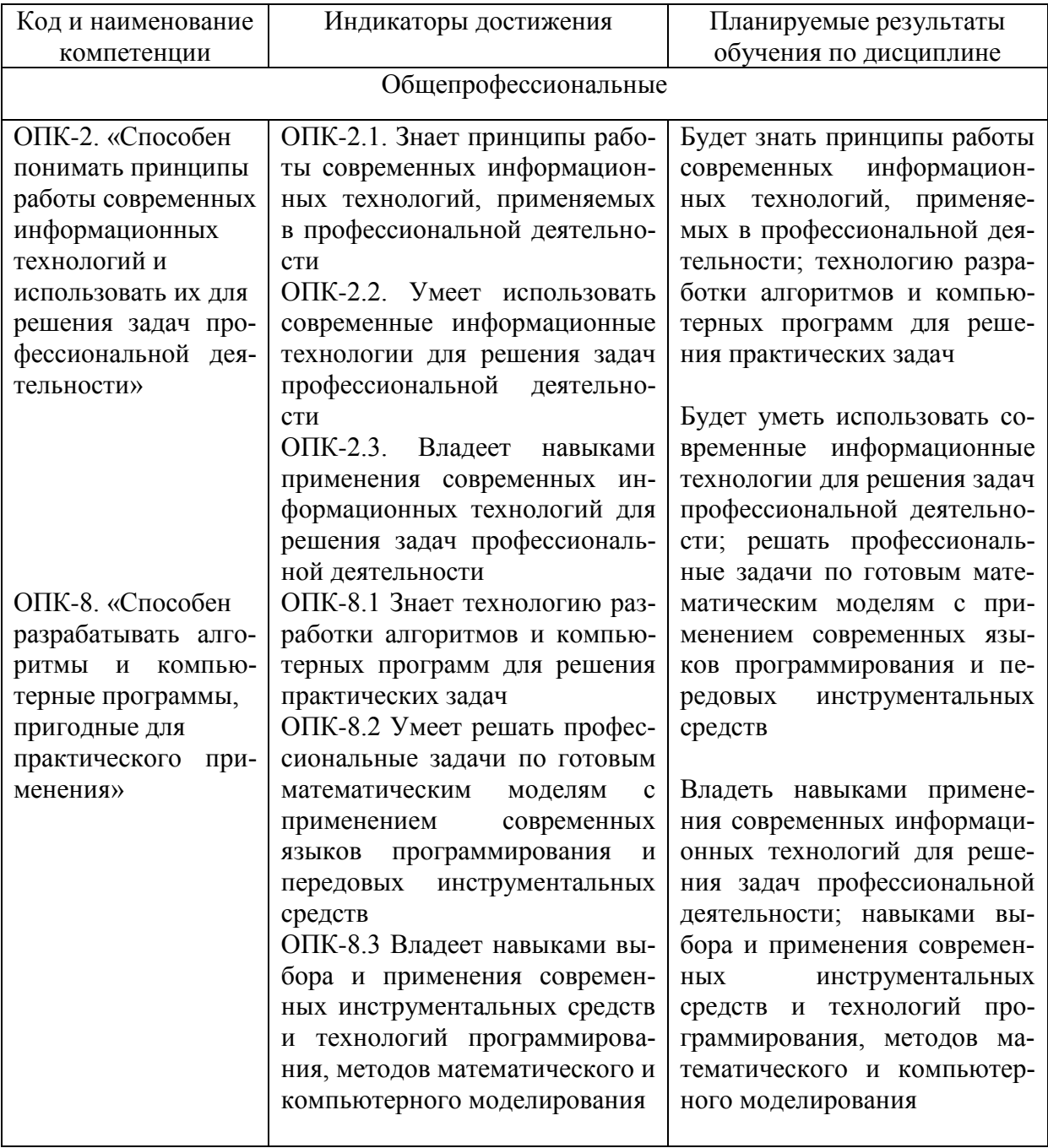

Таблица 1 - Компетенции и планируемые результаты обучения по дисциплине

Таблица 2 - Паспорт фонда оценочных средств

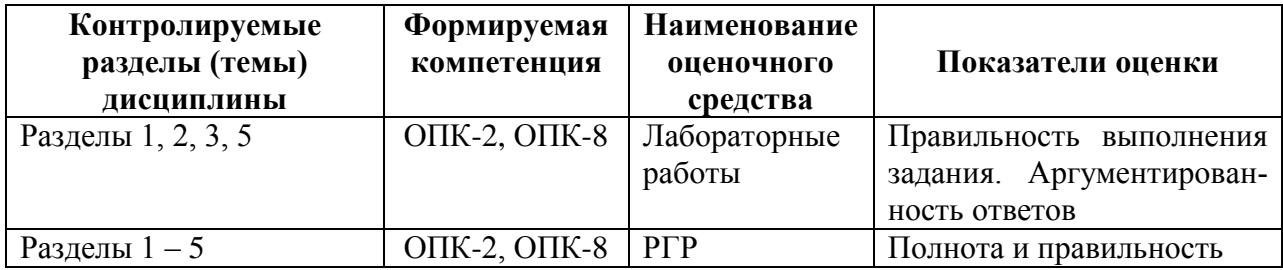

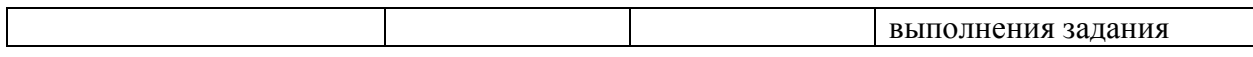

#### **2 Методические материалы, определяющие процедуры оценивания знаний, умений, навыков и (или) опыта деятельности, характеризующие процесс формирования компетенций**

Методические материалы, определяющие процедуры оценивания знаний, умений, навыков и (или) опыта деятельности, представлены в виде технологической карты дисциплины (таблица 3).

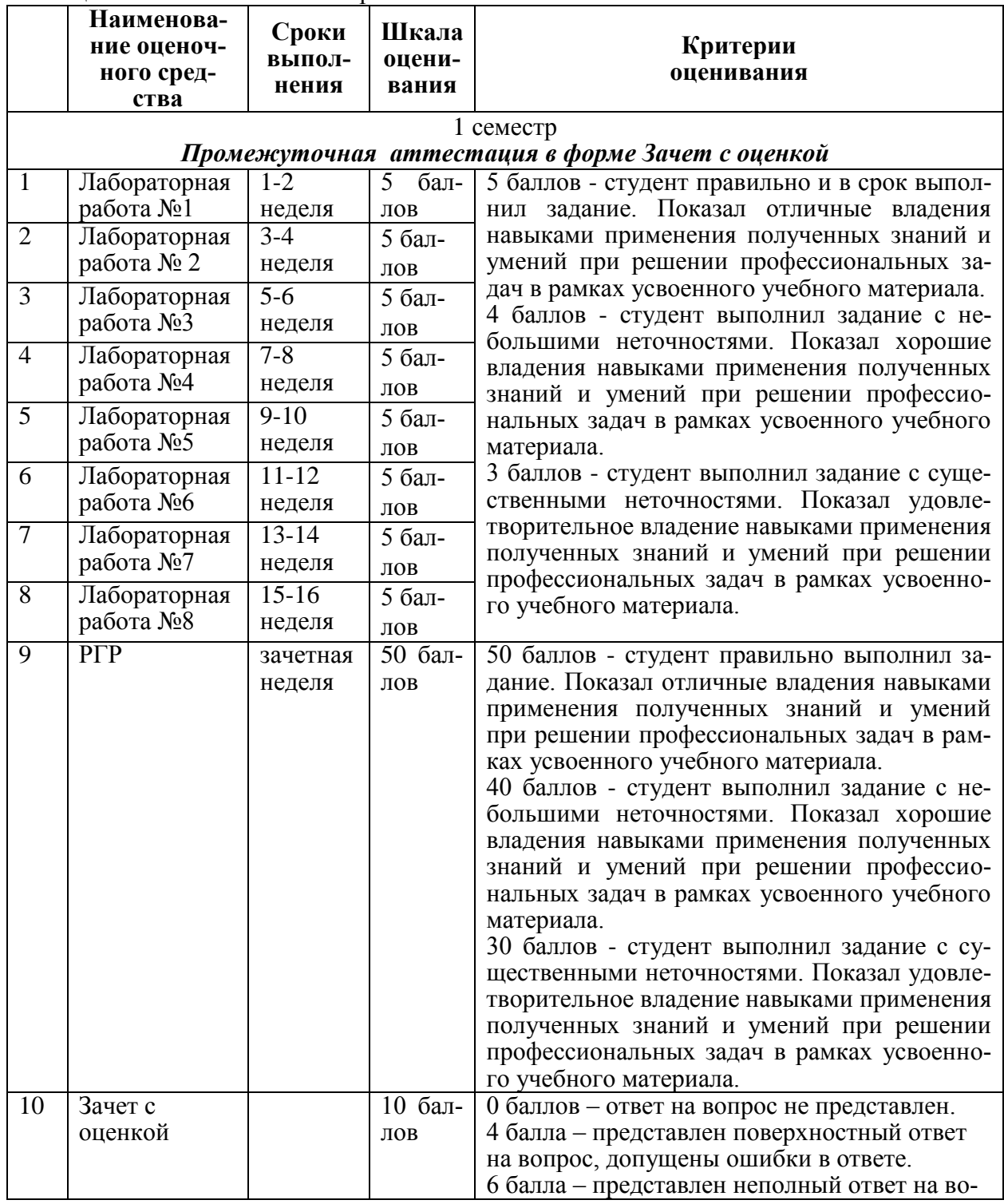

Таблица 3 – Технологическая карта

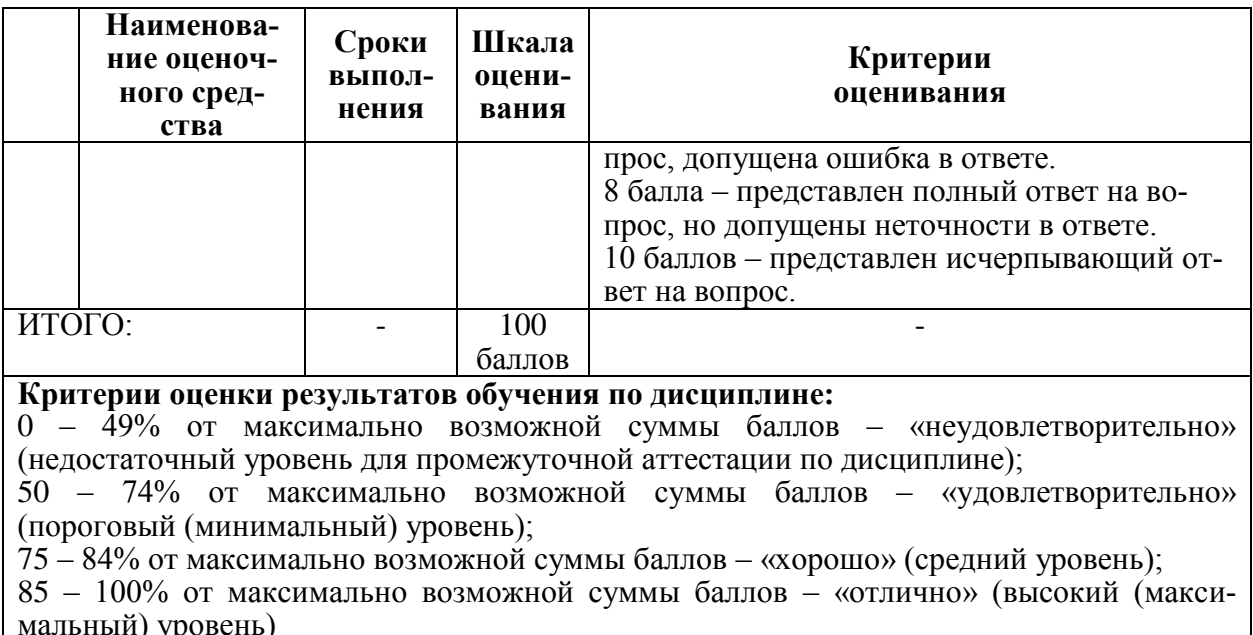

#### 3 Типовые контрольные задания или иные материалы, необходимые для оценки знаний, умений, навыков и (или) опыта деятельности, характеризующие процесс формирования компетенций в ходе освоения образовательной программы

#### 3.1 Задания для текущего контроля успеваемость

#### Лабораторная работа №1

Задание 1. В Mathcad a) упростить выражение (используя команду  $simplify \rightarrow$ ); б) выполнить вычисления.

 $\sqrt{2}$ 

1) a) 
$$
\frac{2x-2y}{y} \cdot \frac{3y^2}{x^2-y^2}
$$
  
\n2) a)  $\frac{a^2-b^2}{5a^2} \cdot \frac{a}{3a+3b}$   
\n3) a)  $\frac{ac-a^2}{c^2} \div \frac{c-a}{c}$   
\n4) a)  $\frac{x^2-y^2}{a^2-c^2} \cdot \frac{2y}{ac}$   
\n5) a)  $\frac{4ac}{a^2-c^2} \cdot \frac{a+c}{ac}$   
\n5) a)  $\frac{x^2-a^2}{a^2-c^2} \cdot \frac{ax}{ac}$   
\n6)  $\frac{85\frac{7}{30}-83\frac{5}{18} \div 2\frac{2}{3}}{0.04}$   
\n7) a)  $\frac{5a^2}{a^2-c^2} \cdot \frac{ay}{ac}$   
\n8) a)  $\frac{2ax}{a^2-c^2} \cdot \frac{ax}{ac}$   
\n9)  $\frac{25\frac{7}{3}(3a-12)(3a-12)}{0.04} \div 2\frac{2}{3}$   
\n10) a)  $\frac{25}{3}(3a-12)(3a-12)(3a-12$ 

$$
\frac{(a+x)^2}{ax^2} \cdot \frac{a^2x}{a+x} \qquad \frac{\left(49\frac{5}{24}-46\frac{7}{20}\right)\cdot 2\frac{1}{3}+0.6}{0.2}
$$
\n
$$
\frac{a+c}{8}
$$
\n
$$
\frac{5ac^2}{a^2-a^2} \qquad \frac{\left(12\frac{1}{6}-6\frac{1}{27}-5\frac{1}{4}\right)\cdot 13.5+0.111}{0.02}
$$
\n
$$
\frac{4a^2}{9}
$$
\n
$$
\frac{a+2}{3x} \cdot \frac{a+2}{2a} \qquad \frac{\left(1\frac{1}{12}+2\frac{5}{32}+\frac{1}{24}\right)\cdot 9\frac{3}{5}+2.13}{0.4}
$$
\n
$$
\frac{10}{3x} \cdot \frac{x+1}{6x^2} \div \frac{x^2-1}{6x^2} \qquad \frac{\left(6\frac{3}{5}-3\frac{3}{14}\right)\cdot 5\frac{5}{6}}{(21-1.25)+2.5}
$$
\n
$$
\frac{3}{3}
$$
\n
$$
\frac{1}{3} \cdot 4c(c-2)-(c-4)^2 \qquad \frac{1}{3} \cdot 8c+4(1-c)^2
$$
\n
$$
\frac{3}{3} \cdot 3(y-1)^2+6y \qquad \frac{2}{3} \cdot 3a(a+2)-(a+3)^2
$$
\n
$$
\frac{5}{3} \cdot 4ab+2(a-b)^2 \qquad \frac{2}{3} \cdot 3a(a+2)^2-6ay
$$
\n
$$
\frac{5}{3}(a-4)^2-2a(3a-4)
$$

Задание 3. В Mathcad разложить на сомножители с помощью операции factor.

10)  $a(a+2b)-(a+b)^2$ 

9)  $(x-y)^2 - x(x-2y)$ 

1) a)  $6ax^2 - 12ax^3$ 2) a)  $24a^3c - 3a^2c$  $6)$  246  $(6)$  321 3) a)  $5m^2n - 20mn^2$  6) 254 4) a)  $18ab^2 + 27a^2b$  $6)$  535 6) a)  $100a^2 - 1$ 5) a)  $1-64b^2$  $60695$  $\overline{6}$ ) 375 7) a)  $2a^3 - 8a$ 8) a)  $a^3 - 4a$  $6)$  728  $\overline{6}$ ) 420 9) a)  $a^3 - ab^2$ 10) a)  $2a^3 - 2ab^2$  $6)183$  $6)462$ 

Задание 4. В Mathcad найти значение выражения при указанных значениях переменных. Использовать операцию substitute (подставить).

1) a)  $2y^2 + y + 3$ ,  $y = -\frac{1}{3}$  <br>6)  $a + 0.5b^3$ ,  $a = 20$ ,  $b = -4$ 2) a)  $3a^2 + a + 1$ ,  $a = -\frac{1}{4}$  <br> 6)  $-0.4x^3 + y$ ,  $x = 5$ ,  $y = -10$ 3) a)  $1-0.5a^2+2a^3$ ,  $a=-1$ (6)  $\frac{ax}{a+x}$ ,  $a=\frac{1}{2}$ ,  $x=\frac{1}{3}$ 

1) 
$$
\overline{x^2 + x + 4(x + 2)^2}
$$
  
\n2)  $\overline{x^2 - 9(x + 3)}$   
\n3)  $\overline{x^2 + 7x + 1(x - 1)^2}$   
\n4)  $\overline{x^2 - 9(x + 3)}$   
\n5)  $\overline{x^2(x^2 + 5x + 3)}$   
\n6)  $\overline{x^2}$   
\n7)  $\overline{x^2 + 1}$   
\n8)  $\overline{8x^2 - x + 3(x + 4)^2}$   
\n9)  $\overline{x^2 + 3x + 10(x + 2)^2}$   
\n10  
\n11  
\n12  
\n13  
\n14  
\n $\overline{x^2 - 9(x + 3)}$   
\n $\overline{x^2 + 2x + 1}$   
\n15  
\n $\overline{x^2 + 2x + 1}$   
\n16  
\n $\overline{x^2 - x + 3(x + 4)^2}$   
\n17  
\n $\overline{x^2 + 1}$   
\n18  
\n $\overline{x^2 - x + 3(x + 4)^2}$   
\n19)  $\overline{x^2 + 5x + 7(x - 3)^2}$ 

#### Лабораторная работа №2

Задание. Выполнить основные операции  $D^T$ ,  $D^T + B$ ,  $D^T - B$ ,  $C^{-1}$ ,  $C \times C^{-1}$ ,  $|C|$ ,  $C^2$ ,  $C^3$ 

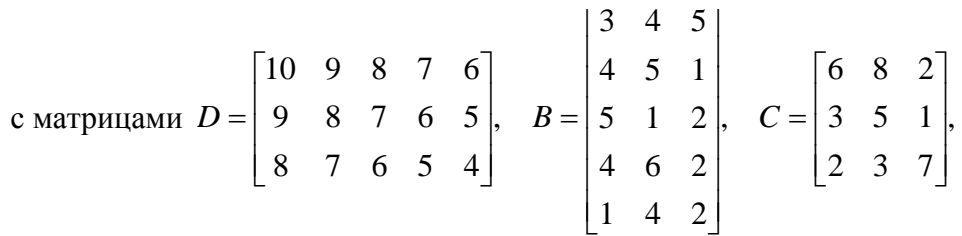

1) в среде Excel; 2) в среде Mathcad.

#### Лабораторная работа №3

Задание. Найдите решение системы  $Ax = b$  по формулам Крамера. 1) в среде Excel; 2) в среде Mathcad.

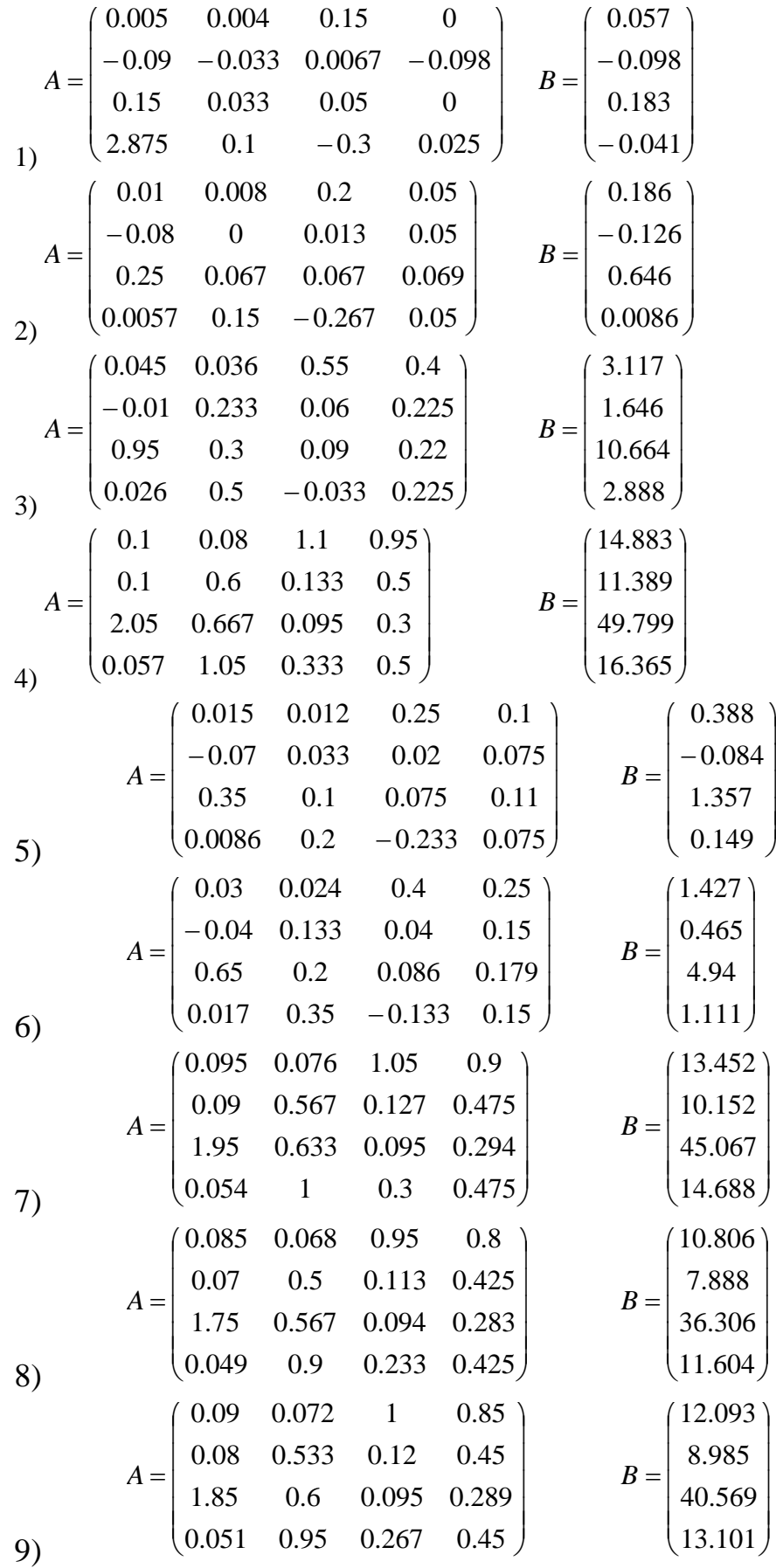

$$
A = \begin{pmatrix} 0.04 & 0.032 & 0.5 & 0.35 \\ -0.02 & 0.2 & 0.053 & 0.2 \\ 0.85 & 0.267 & 0.089 & 0.208 \\ 0.023 & 0.45 & -0.067 & 0.2 \end{pmatrix} \qquad B = \begin{pmatrix} 2.481 \\ 1.182 \\ 8.520 \\ 2.205 \end{pmatrix}
$$

#### Лабораторная работа №4

Задание 1. Решить нелинейное уравнение с точностью до 0,0001. Корни отделить графически. 1) в среде Excel; 2) в среде Mathcad.

| вариант | уравнение              | вариант | уравнение                     |
|---------|------------------------|---------|-------------------------------|
|         | $x+lg(x) = 0.5$        |         | $tg(0,5x+0,2)=x^2$            |
|         | $tg(0,3x+0,4)=x^2$     |         | $x^2 + 4\sin(x) = 0$          |
| 5       | $x^2 + 4\sin(x) = 0$   | 6       | $3x - \cos(x) - 1 = 0$        |
|         | $3x - \cos(x) - 1 = 0$ |         | $\lg(x) - \frac{7}{2x+6} = 0$ |
| 9       | $2x - \lg(x) - 7 = 0$  | 10      | $x + \lg(x) = 0.5$            |

Задание 2. Решить систему нелинейных уравнений с точностью до 0,0001. Корни отлелить графически. 1) в среде Excel: 2) в среде Mathcad.

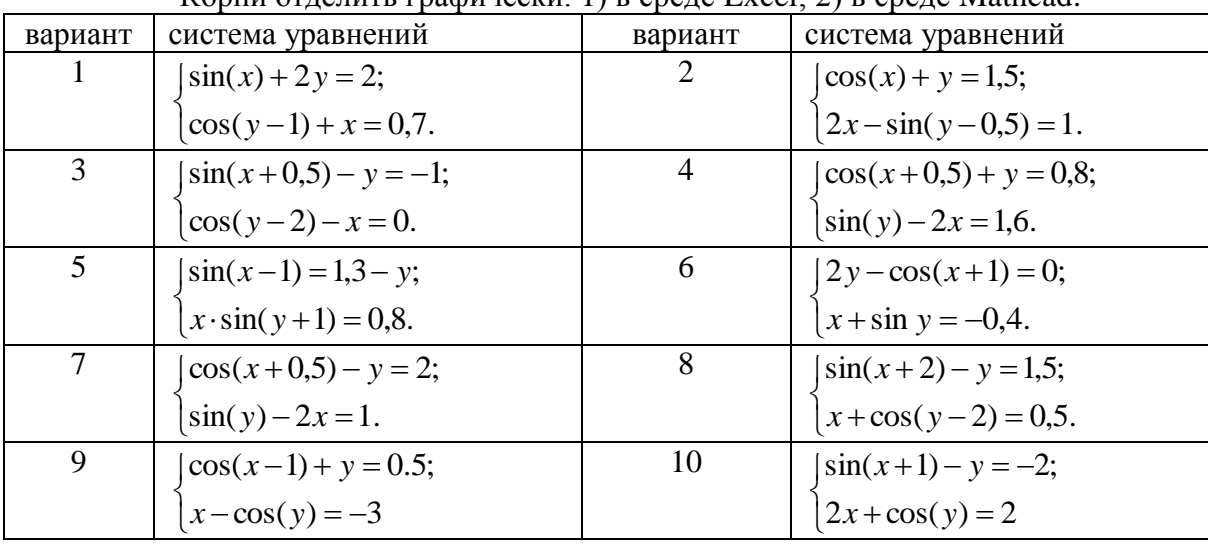

#### Лабораторная работа №5

Задание 1. 1) в среде Excel; 2) в среде Mathcad. Изобразите график функции  $z = f(x, y)$ ,  $a < x < b$ ,  $c < y < d$ .

$$
z = xy \exp\left(-\frac{x^2}{3} - \frac{y^2}{4}\right), a = -4, b = 4,
$$
  
\n1)  
\n
$$
z = x^2 y \exp\left(-\frac{x^2}{3} - \frac{y^2}{4}\right), a = -4, b = 4,
$$
  
\n
$$
z = xy^2 \exp\left(-\frac{x^2}{3} - \frac{y^2}{4}\right), a = -4, b = 4,
$$
  
\n3)  
\n
$$
z = xy^2 \exp\left(-\frac{x^2}{3} - \frac{y^2}{4}\right), a = -4, b = 4,
$$
  
\n
$$
z = x^2 y^2 \exp\left(-\frac{x^2}{3} - \frac{y^2}{4}\right), a = -4, b = 4,
$$
  
\n
$$
z = -4, d = 4;
$$
  
\n
$$
z = -4, d = 4;
$$
  
\n
$$
y = -4, d = 4;
$$

5) 
$$
z = x^2 y^2 \exp\left(-\frac{x^2}{3} - \frac{y^2}{2}\right), a = -4, b = 4,
$$
  
\n5)  $z = x^2 y^2 \exp\left(-\frac{x^2}{2} - \frac{y^2}{2}\right), a = -4, b = 4,$   
\n6)  $z = x^2 y^2 \exp\left(-\frac{x^2}{2} - \frac{y^2}{2}\right), a = -4, b = 4,$   
\n7)  $z = x^2 y^2 \exp\left(-\frac{x^2}{4} - \frac{y^2}{2}\right), a = -4, b = 4,$   
\n8)  $z = x^2 y \exp\left(-\frac{x^2}{4} - \frac{y^2}{2}\right), a = -4, b = 4,$   
\n $z = xy^2 \exp\left(-\frac{x^2}{4} - \frac{y^2}{2}\right), a = -4, b = 4,$   
\n9)  $z = xy \exp\left(-\frac{x^2}{4} - \frac{y^2}{2}\right), a = -4, b = 4,$   
\n10)  $z = xy \exp\left(-\frac{x^2}{3} - \frac{y^2}{9}\right), a = -3, b = 3,$ 

Задание 2. 1) в среде Excel; 2) в среде Mathcad. Изобразите на плоскости кривую а) указанную параметрически; б) заданную в полярных координатах.

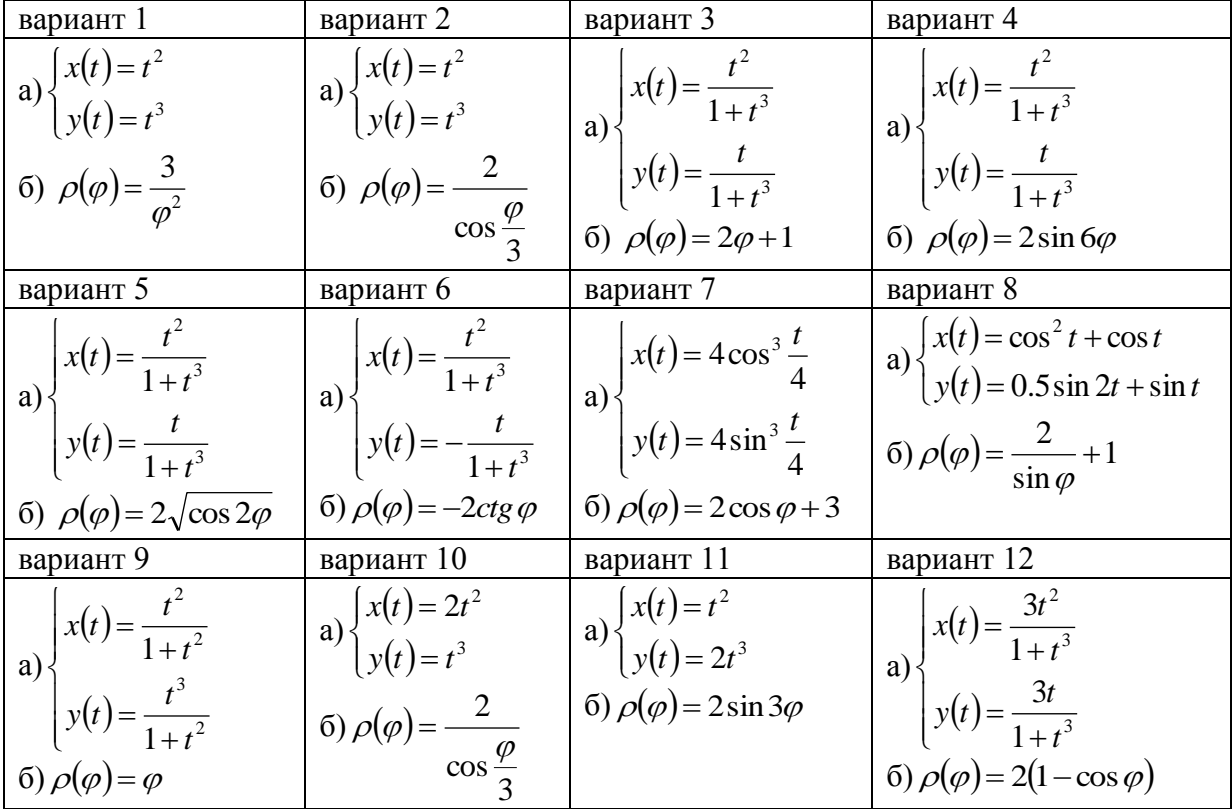

#### Лабораторная работа №6

Задание. 1) в среде Excel; 2) в среде Mathcad.<br>Найдите пределы последовательностей  $\{a_n\}$ ,  $\{b_n\}$ ,  $\{c_n\}$ . Изобразите графически сходящиеся последовательности и их пределы. Изобразите графически бесконечно большой последовательности.

1). 
$$
\{a_n\} = \sqrt[n]{3}
$$
,  $\{b_n\} = (-1)^n \left(1 - \cos\frac{1}{n}\right)$ ,  $\{c_n\} = 2\ln(12n - 2)$ ,  $k = 2, M = 10$ ;

2) 
$$
\{a_n\} = \arctg(n^2), \{b_n\} = (-1)^n \frac{n}{n^2 + 1}, \{c_n\} = \sqrt{n+2}, \quad k = 2, M = 10
$$
  
\n $\{a_n\} = \sqrt[n]{3.5}, \{b_n\} = (-1)^n (\sqrt{n} - \sqrt{n+1}), \{c_n\} = \ln(2n+2),$   
\n $k = 2, M = 20;$   
\n4)  $\{a_n\} = \frac{6n^2 + 5}{n^2 + 1}, \{b_n\} = (-1)^n \left(1 - 2^{\frac{1}{n}}\right), \{c_n\} = \sqrt[3]{n+2}, \quad k = 2, M = 12;$   
\n5)  $\{a_n\} = \sqrt[n]{4.3}, \{b_n\} = \frac{1}{n} \sin n, \{c_n\} = 5\ln(2n+5), \quad k = 2, M = 12;$   
\n6)  $\{a_n\} = \arctg(n^2 + 1), \{b_n\} = (-1)^n \frac{6n^2 + 5}{n^3 + 1}, \{c_n\} = \ln(2n^2 - 2n),$   
\n $k = 2, M = 14;$   
\n7)  $\{a_n\} = \sqrt[n]{3.7}, \{b_n\} = \sin\left((-1)^n \frac{1}{n}\right), \{c_n\} = \sqrt[n]{n^4 + 1}, \quad k = 2, M = 14;$   
\n8)  $\{a_n\} = \frac{1 - 6n}{n + 1}, \{b_n\} = \ln\left(1 + (-1)^n \frac{1}{n}\right), \{c_n\} = \ln\left(n^4 - 2n\right), \quad k = 2, M = 10;$   
\n9)  $\{a_n\} = \sqrt[n]{4.8}, \{b_n\} = (-1)^n \arctg \frac{1}{n}, \{c_n\} = \sqrt{n^{2.01}} \arctg(n), \quad k = 2, M = 10;$   
\n10)  $\{a_n\} = \ln\left(\frac{6n^2 + 5}{n^2 + 1}\right), \{b_n\} = (-1)^n \frac{1 - 6n}{n^2 + 1}, \{c_n\} = 2\ln(n + 10),$   
\n $k = 2, M = 15;$ 

Лабораторная работа №7

Задание. 1) в среде Excel; 2) в среде Mathcad. Найдите точки разрыва заданных функций и определите их тип.

1) 
$$
f(x) = \sqrt{|x|} \sin \frac{1}{x}
$$
,  $g(x) = \arctg \frac{1}{x - \pi}$ ,  $h(x) = 3^{\frac{1}{x}}$ ;  
\n2)  $f(x) = \sqrt[3]{x - 1} \cdot \arccot g \frac{1}{x - 1}$ ,  $g(x) = \arccot g \frac{1}{x - 1}$ ,  $h(x) = \frac{x - 1}{x^2 - 2x + 1}$ ;  
\n3)  $f(x) = \sqrt[3]{x + 1} \arctg \frac{1}{x + 1}$ ,  $g(x) = \frac{1}{1 + \exp(-\frac{1}{x})}$ ,  $h(x) = \frac{1}{x^2 - 1}$ ;  
\n4)  $f(x) = \sin x \sin \frac{1}{x}$ ,  $g(x) = \frac{2}{1 + \exp(-\frac{1}{x})}$ ,  $h(x) = 3^{-\frac{1}{x}}$ ;  
\n5)  $f(x) = (e^x - 1) \sin \frac{1}{x}$ ,  $g(x) = \frac{1}{1 + \exp(\frac{1}{x})}$ ,  $h(x) = \frac{x + 1}{x^2 + 2x + 1}$ ;  
\n6)  $f(x) = \frac{1}{x} + \exp(\frac{1}{x})$ ,  $h(x) = \frac{x + 1}{x^2 + 2x + 1}$ 

6) 
$$
f(x) = \arctg(x)\sin\frac{1}{x}, g(x) = th\frac{1}{x}, h(x) = x \cdot 2^{-\frac{1}{x}}
$$
;  
\n7)  $f(x) = \ln\left(1 + (x-1)^2 \sin^2\frac{1}{x-1}\right), g(x) = 2\arctg\frac{1}{x-1}, h(x) = 3^{\frac{1}{x^2}}$ ;  
\n8)  $f(x) = \ln\left(2 + x \cos\frac{1}{x}\right), g(x) = th\frac{1}{x+3}, h(x) = \frac{x}{1-e^{x^2}}$ ;  
\n9)  $f(x) = \arcsin x \cos\frac{1}{x}, g(x) = 2\arctg\frac{x}{x-\pi}, h(x) = \exp\left(x + \frac{1}{x}\right);$   
\n10)  $f(x) = (e^{x-1} - 1)\sin\frac{1}{x-1}, g(x) = th\frac{1}{x^3 - 1}, h(x) = \frac{1}{x^4 - 1};$ 

## Лабораторная работа №8

Задание. 1) в среде Excel; 2) в среде Mathcad.

Изобразите линии, заданные явно уравнением  $y = f(x)$  и неявно уравнением  $F(x, y) = 0$ . Запишите уравнения касательной и нормали к каждой кривой в указанных точках и изобразите их на графике.

$$
f(x) = shx, \ x_0 = 1, \ F(x, y) = \frac{x^2}{3} + \frac{y^2}{4} - 1, \ (x_0, y_0) = \left(\sqrt{\frac{3}{2}}, \sqrt{2}\right)
$$
  
\n1)  
\n
$$
f(x) = \ln(x+2), \ x_0 = 2, \ F(x, y) = \frac{x^2}{3} + \frac{y^2}{4} - 1, \ (x_0, y_0) = \left(-\sqrt{\frac{3}{2}}, \sqrt{2}\right)
$$
  
\n2)  
\n
$$
f(x) = 1 + \frac{1}{x+1}, \ x_0 = 1, \ F(x, y) = \frac{x^2}{3} + \frac{y^2}{4} - 1, \ (x_0, y_0) = \left(-\sqrt{\frac{3}{2}}, -\sqrt{2}\right)
$$
  
\n3)  
\n
$$
f(x) = 1 + \frac{1}{x+4}, \ x_0 = -1, \ F(x, y) = \frac{x^2}{3} + \frac{y^2}{4} - 1, \ (x_0, y_0) = \left(\sqrt{\frac{3}{2}}, -\sqrt{2}\right)
$$
  
\n4)  
\n4)  
\n
$$
f(x) = \frac{x(x-1)}{x+1}, \ x_0 = 2, \ F(x, y) = 3y^2 - 4x^2 - 12, \ (x_0, y_0) = \left(3, \frac{\sqrt{15}}{2}\right)
$$
  
\n5)  
\n6)  
\n
$$
f(x) = \frac{x(x-1)}{x+1}, \ x_0 = -2, \ F(x, y) = \frac{x^2}{3} - \frac{y^2}{4} - 1, \ (x_0, y_0) = \left(\sqrt{9}, \sqrt{8}\right)
$$
  
\n7)  
\n
$$
f(x) = \frac{x^3 - 32}{(x+1)^2}, \ x_0 = 1, \ F(x, y) = \frac{x^2}{3} - \frac{y^2}{4} - 1, \ (x_0, y_0) = \left(\sqrt{9}, -\sqrt{8}\right)
$$
  
\n8)  
\n
$$
f(x) = \frac{x^3 - 32}{(x+2)^2}, \ x_0 = -5, \ F(x, y) = \frac{x^2}{3} - \frac{y^2}{4} - 1, \ (x_0, y_0) = \left(-\sqrt{9}, -\sqrt{8
$$

#### Расчетно-графическая работа

#### ЗАДАНИЕ 1.

С помощь современных информационных технологий в среде программирования Mathcad необходимо определить, как прогиб балки зависит от времени в задачи о колебаниях упругой оболочки, на середине которой закреплен перфоратор с динамически неуравновешенной массой.

ЗАДАНИЕ 2.

На авиастроительном заводе для проверки качества изготовленных деталей самолета была сформирована контрольная группа - 10 деталей, из которых наугад осуществляется выборка отдельных деталей с возвращением взятой детали в контрольную группу после проверки (такая схема получила название выборки с возвратом). Доля бракованных деталей во всей изготовленной партии составляет 0.05. Каковы вероятности обнаружить в контрольной группе:

□ событие – бракованных деталей; А

□ событие – не более двух кондиционных деталей; В

□ событие – не менее двух бракованных деталей. С.

Необходимо решить данную задачу профессиональной деятельности с использованием современных информационных технологий в среде Mathcad, используя при этом специальные функции и формулы.

ЗАЛАНИЕ 3.

Движение самолета описывается решением некоторой задачи Коши. Необходимо с помощью среды Mathcad, решить дифференциальные уравнения первого и второго порядка с точностью до 0,0001.

ЗАДАНИЕ 4.

Решить систему лвух лифференциальных уравнений первого порядка с точностью до 0,0001.

ЗАДАНИЕ 5.

Решить систему линейных уравнения с точностью до 0,0001 матричным методом. Проверку выполнить методом Крамера. Исходные данные взять из таблицы.

ЗАДАНИЕ 6.

Определить функцию f(t, a), предварительно определив переменные  $\omega$ , x, a. Показать таблицу значений функции. Построить графики функции f(t, а) для двух разных значений аргумента а.

ЗАДАНИЕ 7.

Для функции, равной выражению f(x, y), найдите первую и вторую частные производные по х и у. Вычислите частную производную по х в точке  $(1, 0, 1)$ . Частные производные в MathCAD находятся так же, как и обычные.

ЗАДАНИЕ 8.

Решите алгебраическое уравнение.

ЗАДАНИЕ 9.

Напишите программу для вычисления значений функции у для всех значений аргумента х на заданном интервале [x<sub>n</sub>, x<sub>k</sub>] с заданным шагом  $d_x$  с использованием операторов ветвления if и оператора цикла for.

ЗАДАНИЕ 10.

Для заданной в варианте функции провести полное исследование и построить график.

ЗАДАНИЕ 11.

Создать статистическую совокупность, используя датчики случайных чисел. Количество чисел статистической совокупности m принять самостоятельно. Определить центр группирования статистической совокупности, величину рассеяния. Построить гистограмму с произвольными сегментами разбиения и гистограмму с разбиениями на равные сегменты.

ЗАДАНИЕ 12.

Построить график; решить систему уравнений, найти площадь, ограниченную графиками кривых.

ЗАДАНИЕ 13.

Необходимо определить, как прогиб балки зависит от времени в задачи о колебаниях упругой оболочки, на середине которой закреплен перфоратор с динамически неуравновешенной массой.

Требуется определить функцию, которая выполняет представленные в вариантах задания.

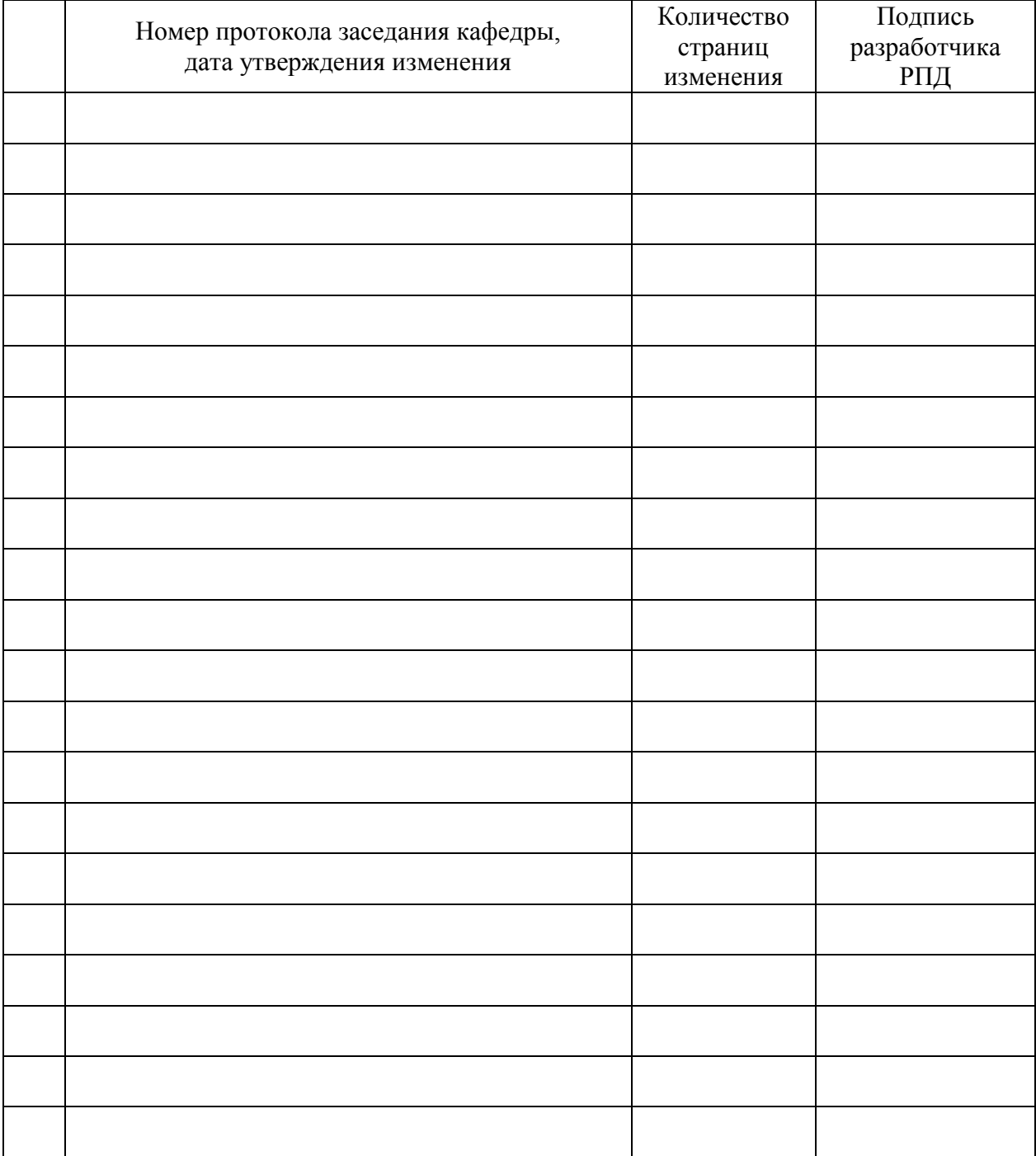

## **Лист регистрации изменений к РПД**